## **UAS Master de Trimble**

## La fotogrametría de precisión aplicada a los UAVs/RPAS

*UAS Master* **de** *Inpho* **es un software fotogramétrico específicamente creado para procesar proyectos de RPAS/UAVs** (*Remote Piloted Aircraft Systems*/*Unmanned Aerial Vehicle* – algunas de las diversas denominaciones de este amplio espectro de vehículos). Esta aplicación conecta el mundo de dichos vehículos con la fotogrametría.

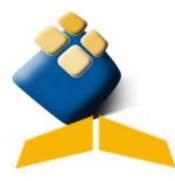

Está pensado para usuarios no expertos en fotogrametría porque **implementa un flujo de trabajo** 

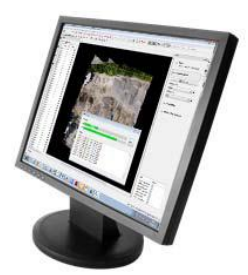

**que no requiere la especificación de casi ningún parámetro (aunque se pueden introducir si se desea)**, ya que incorpora nuevos algoritmos provenientes del mundo de la visión artificial que producen resultados automáticos de gran precisión. Estos algoritmos se han optimizado para su utilización en proyectos de RPAS/UAVs junto con observaciones GPS (con una precisión recomendada de al menos 10 m) y que dotan al bloque de gran estabilidad sin necesidad de conocimientos avanzados de fotogrametría. También cuenta con **avanzadas** 

**herramientas interactivas de edición y control de calidad** del proyecto.

*UAS Master* **se puede utilizar prácticamente con todos los RPAS/UAVs del mercado** independientemente de su tecnología: ala fija, helicópteros, etc. *UAS Master*se ha utilizado con éxito incluso con RPAS/UAVs instalados en globos aerostáticos u otros vehículos no tripulados. *UAS Master* es capaz de procesar información proveniente de cámaras no métricas y poco estables, sistemas GPS/INS de peor precisión que en la fotogrametría estándar, imágenes de poca calidad radiométrica, cámaras con calibración poco estable, grandes ángulos de inclinación, etc.

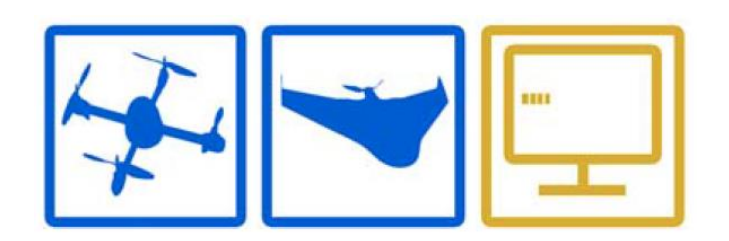

Y, por supuesto, *UAS Master* es **compatible con el resto de aplicaciones fotogramétricas de** *Inpho*, integrándose perfectamente en cualquier cadena de producción fotogramétrica ya establecida.

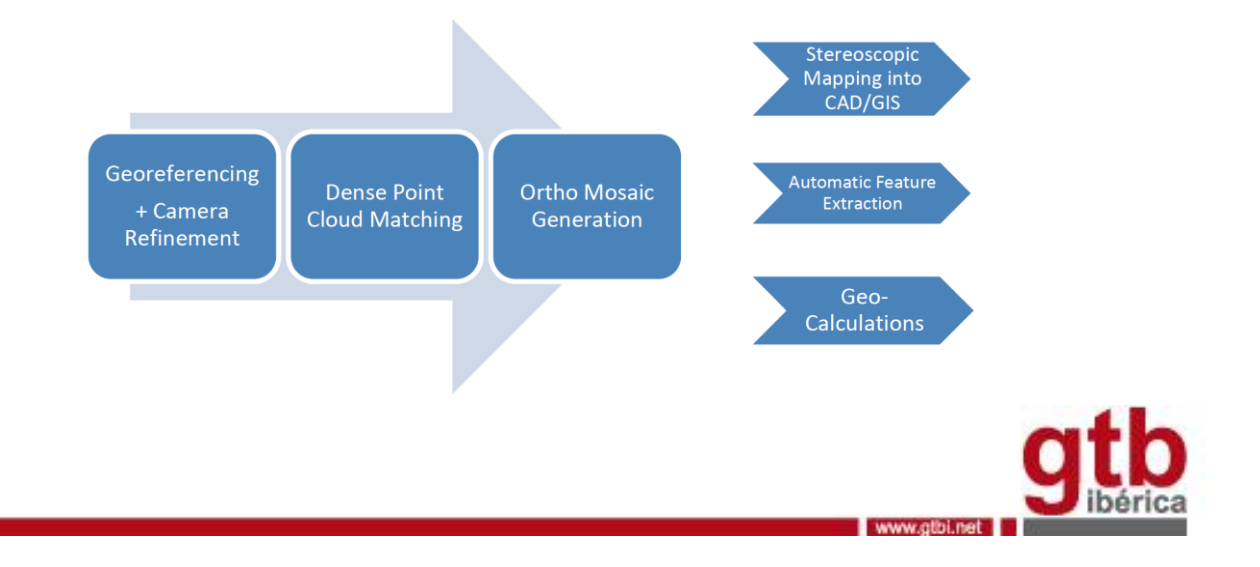

El **flujo de trabajo** que implementa *UAS Master* es:

 **Georreferenciación**: *UAS Master* realiza la aerotriangulación y el ajuste del bloque obteniendo unos **resultados robustos y precisos** incluso con datos de entrada de baja calidad. Genera los puntos de paso de forma automática distribuidos homogéneamente en todo el bloque incluso en zonas de baja textura. Incluye también opciones de autocalibración y de detección de errores.

 **Refinamiento y análisis de los resultados de georreferenciación**: Los resultados automáticos pueden refinarse opcionalmente añadiendo puntos de paso manuales, puntos de control o incluso conectando manualmente áreas del proyecto. Para ello el software **incluye herramientas de medición** manuales, semi-automáticas y automáticas así como la **posibilidad de visualizar** en modo monoscópico o estéreo. Dispone también de herramientas gráficas y numéricas para **analizar el bloque** de una forma exhaustiva y genera informes y estadísticas de los cálculos.

 **Generación automática de nubes de puntos y modelos digitales de elevación**: *UAS Master* permite **generar nubes de puntos de forma totalmente automática** con algoritmos basados en los últimos desarrollos en multicorrelación. Utiliza una parametrización que se adapta

automáticamente al tipo de terreno produciendo una **precisión de 1 o 2 pixeles en altura**. Los puntos son coloreados de forma automática obteniendo el color de las imágenes utilizadas en la correlación.

- **Edición de modelos digitales de elevación**: *UAS Master* dispone de algoritmos de clasificación que permiten **separar automáticamente puntos del terreno y puntos de edificaciones o vegetación**. Es posible también realizar una edición manual tanto en monoscópico como en estéreo. El software incluye un gran número de herramientas en ese sentido.
- **Ortorrectificación y mosaicado**: El software permite **generar ortofotos y mosaicos sin costuras** a partir de las imágenes iniciales. Dispone de algoritmos de generación de línea de costura automática, así como balanceos de color y contraste que proporcionan unos resultados

inigualables. Si se dispone de un modelo digital de superficie adecuado, UAS Master puede **generar ortofotos verdaderas** (*True Ortho*).

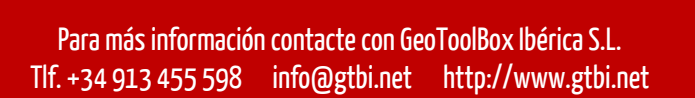

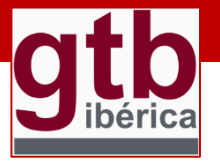

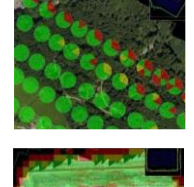

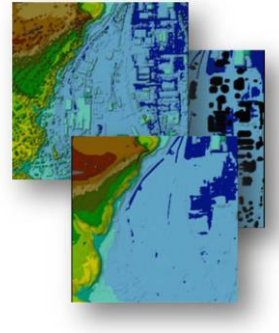

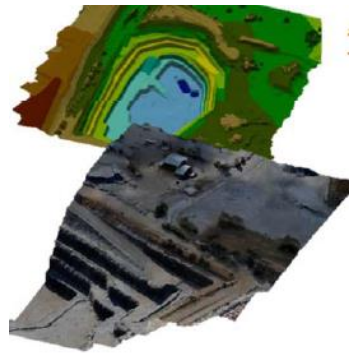

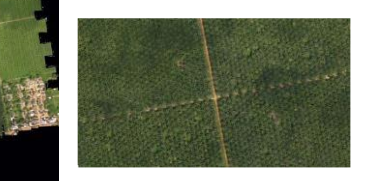